Документ подписан простой электронной подписью Информация о владельце: Должность: Ректор КНИТУ-КАИ Дата подписания: 14.07.2023 09:03:20

# **ФИО: Алибаев Тимур Лазович НИСТЕРСТВО НАУКИ И ВЫСШЕГО ОБРАЗОВАНИЯ РОССИЙСКОЙ ФЕДЕРАЦИИ**

<sup>уникальны</sup>ф<del>едеральны</del>е государственное бюджетное образовательное учреждение высшего ce18e3553e80ba3a9b33b130161c224f1873875a<br><u>ce18e3553e80ba3a9b33b130161c224f18738</u>3aHCkMй национальный исследовательский технический

университет им. А.Н. Туполева-КАИ» (КНИТУ-КАИ) Чистопольский филиал «Восток»

> УТВЕРЖДЕНО: Ученым советом КНИТУ-КАИ (в составе ОП ВО)

# **РАБОЧАЯ ПРОГРАММА**

## дисциплины

Б1.В.ДВ.01.01 Технологии программирования

*(индекс и наименование дисциплины по учебному плану)*

Квалификация: бакалавр

*(бакалавр, специалист, инженер, магистр)*

Форма обучения: очная, заочная

*(очная, очно-заочная, заочная)*

Направление подготовки /специальность

09.03.01 Информатика и вычислительная техника

(код и наименование направления подготовки / специальности)

Направленность (профиль)

Автоматизированные системы обработки информации и управления

(наименование *профиля, специализации,* магистерской программы)

Чистополь 2023

Рабочая программа дисциплины разработана в соответствии с требованиями ФГОС ВО по направлению подготовки 09.03.01 Информатика и вычислительная утвержденного техника, приказом Министерства образования и науки Российской Федерации от «19» сентября 2017 г. № 929.

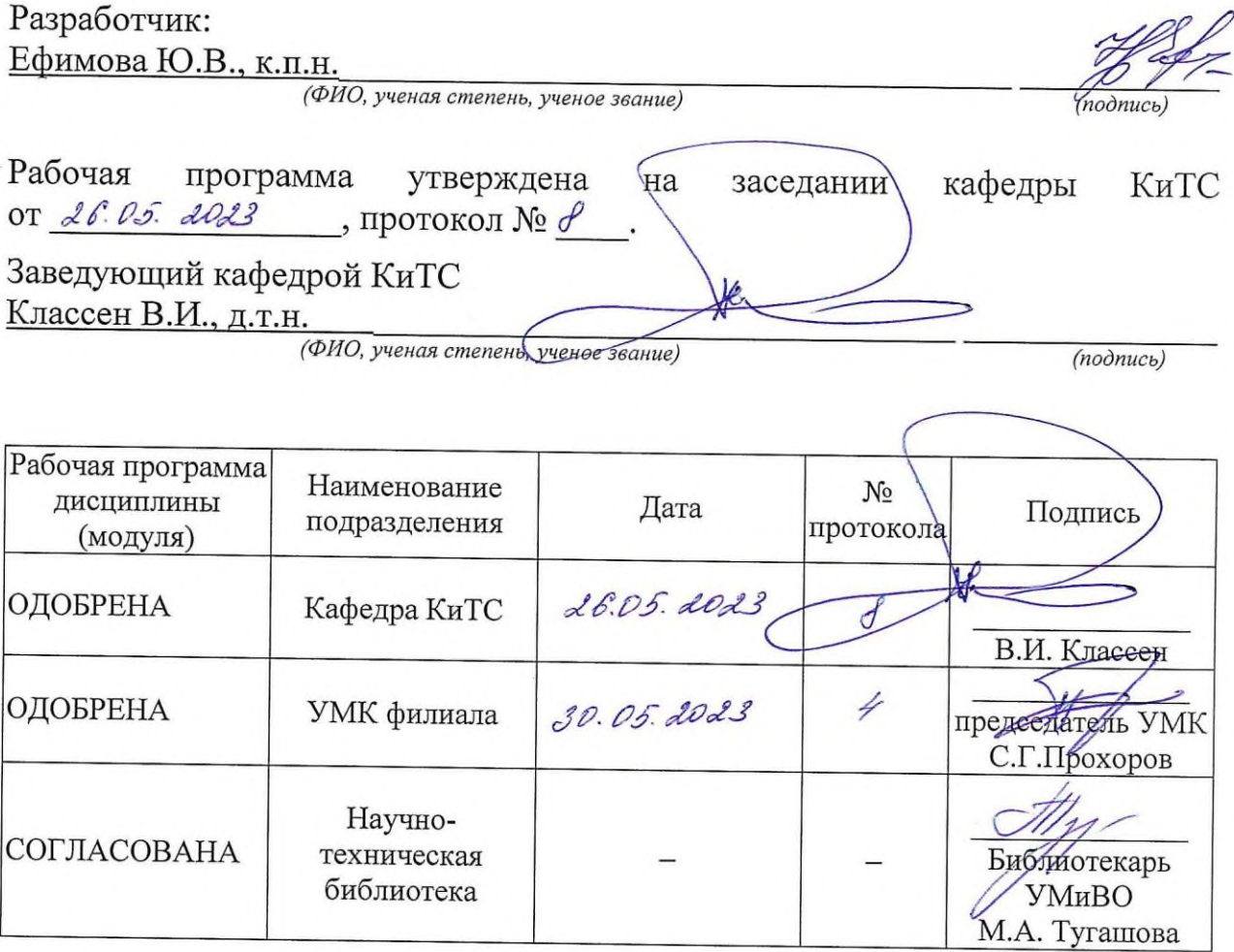

# **1 ИСХОДНЫЕ ДАННЫЕ И КОНЕЧНЫЙ РЕЗУЛЬТАТ ИЗУЧЕНИЯ ДИСЦИПЛИНЫ**

## **1.1 Цель изучения дисциплины**

Основной целью изучения дисциплины является сформировать у студентов компетенции, связанные со знанием и пониманием методов, средств и технологий разработки программ, способов конструирования программ, правил отладки и тестирования.

## **1.2 Задачи дисциплины**

Основными задачами изучения дисциплины являются:

1. Формирование понимания методов, средств и технологий разработки программ.

2. Изучение современных концепций в области разработки программного обеспечения.

3. Изучение объектно-ориентированных технологий и методов программирования.

4. Изучение технологий и методов проектирования, кодирования, отладки и тестирования программ.

5. Изучение технологий и методов абстрагирования и управления современных языков программирования для описания и решения конкретных прикладных задач.

6. Изучение основные критерии качества созданного программного продукта.

# **1.3 Место дисциплины в структуре ОП ВО**

Дисциплина «Технологии программирования» относится к части, формируемой участниками образовательных отношений, Блока 1.

# **1.4 Объем дисциплины и виды учебной работы**

Объем дисциплины (модуля) в зачетных единицах с указанием количества академических часов, выделенных на контактную работу обучающихся с преподавателем (по видам учебных занятий) и на самостоятельную работу обучающихся представлены в таблице 1.1. Практическая подготовка при реализации дисциплины (модуля) организована в виде выполнения курсовой работы и путем проведения (лабораторных занятий, практических занятий) в объеме не более 50% от аудиторной (контактной) работы.

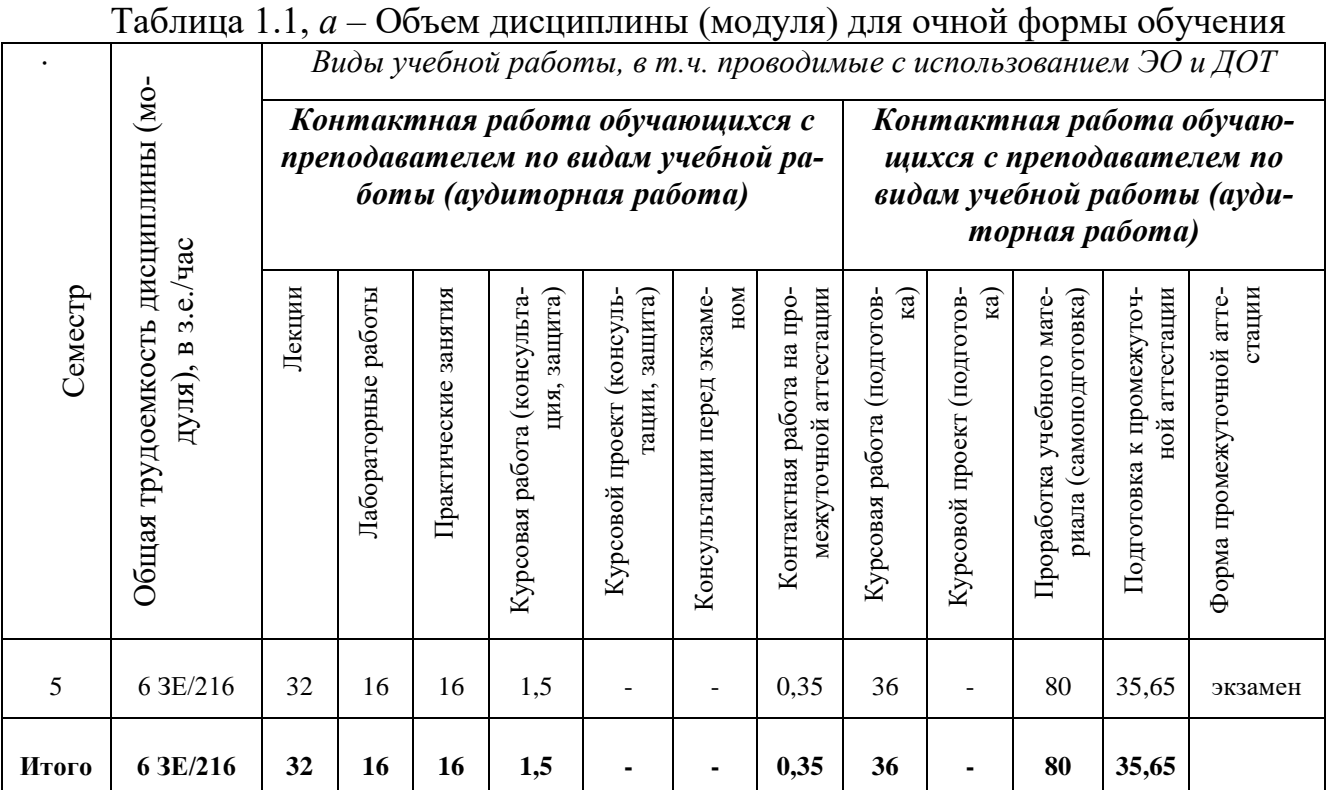

# Таблица 1.1, *б* – Объем дисциплины (модуля) для заочной формы обучения

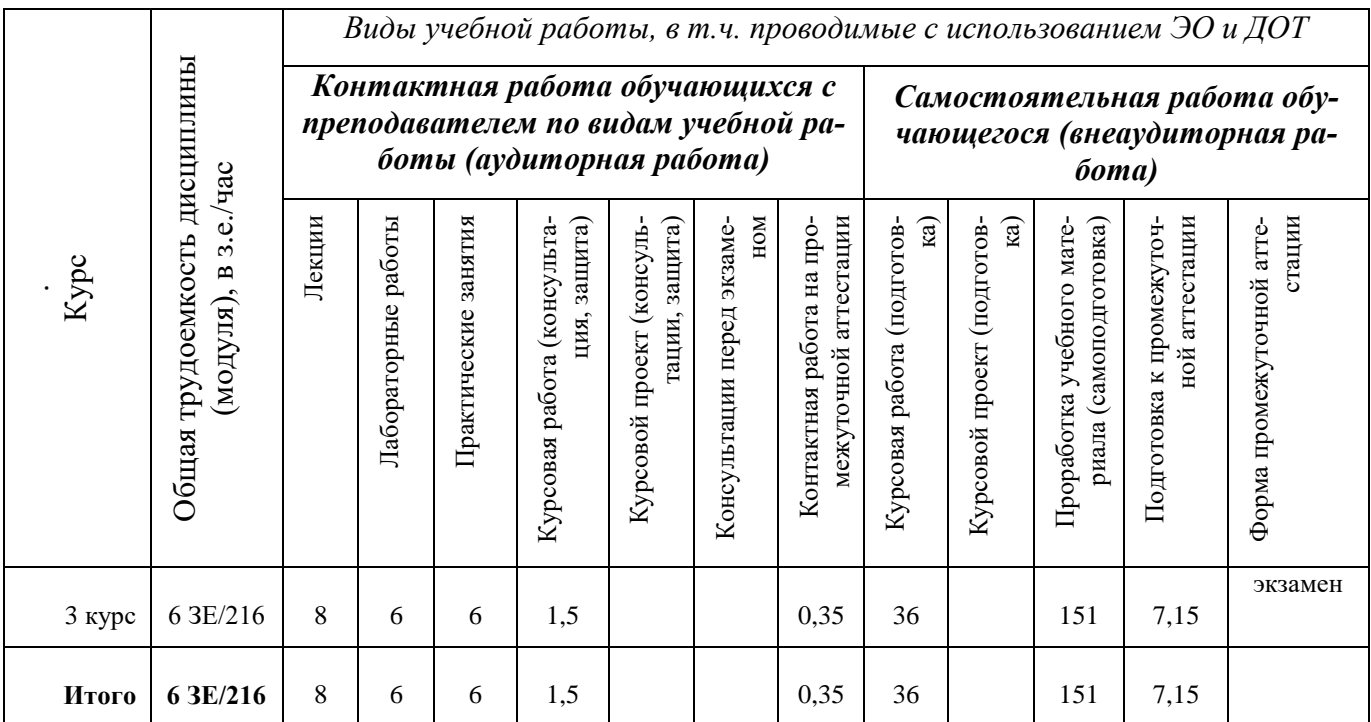

# **1.5 Перечень планируемых результатов обучения по дисциплине (модулю)**

Процесс изучения дисциплины направлен на формирование компетенций, представленных в таблице 1.2.

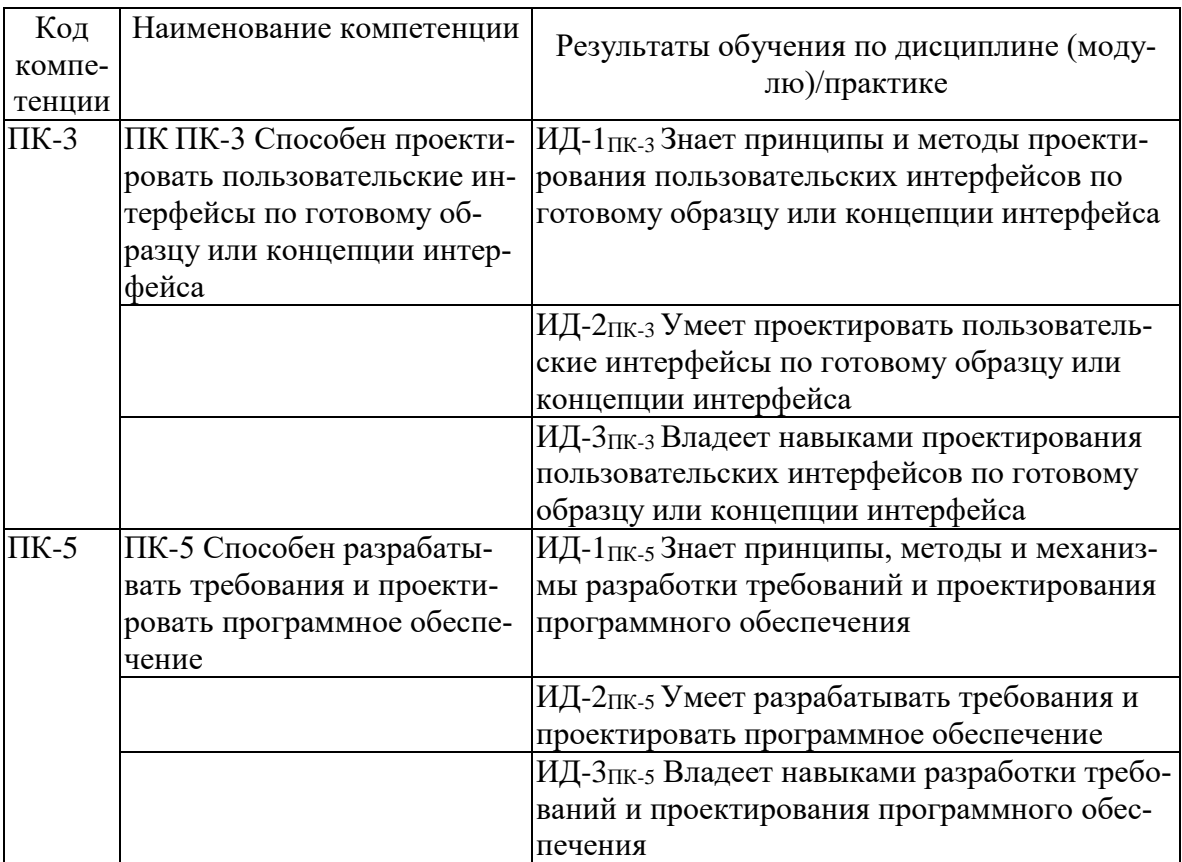

Таблица 1.2 – Формируемые компетенции

# **2 СОДЕРЖАНИЕ ДИСЦИПЛИНЫ 2.1 Структура дисциплины (модуля)**

Содержание дисциплины (модуля), структурированное по темам (разделам), с указанием отведенного на них количества академических часов и видов учебных занятий приведены в таблице 2.1.

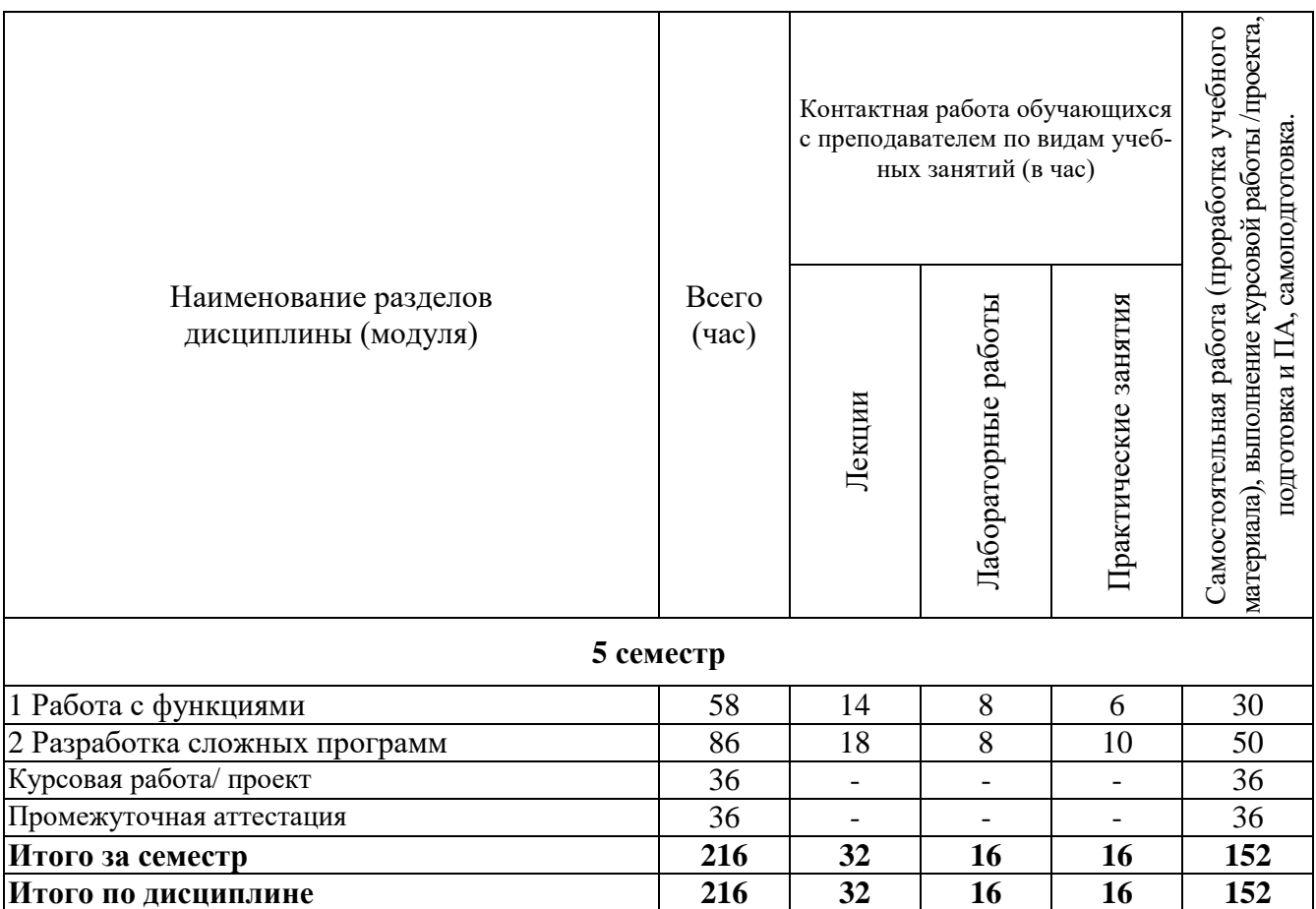

Таблица 2.1 – Разделы дисциплины и виды занятий

#### **2.2 Содержание разделов дисциплины (модуля)**

1 Работа с функциями

Полиморфизм . Чистый полиморфизм. Виртуальные методы (функции). Переопределение виртуальных функций. Правила вызова методов (функций). Абстрактные классы. Интерфейсы. Синтаксис объявления интерфейса. Реализация интерфейса. Запрос о реализации интерфейса. Интерфейсы как частный случай класса. Множественное наследование. Проблемы. Множественное наследование интерфейсов. Встроенные интерфейсы. Делегаты и события. Многоадресные делегаты. Класс Delegate. Методы и свойства класса. Операции над делегатами. Комбинирование делегатов. Список вызовов. События. Рассылка сообщений с помощью делегата. Создание событий с контролем адресатов. Создание событий со списком делегатов. Стандартный делегат EventHandler и стандартный аргумент EventArgs. Обработка исключений. Генерация исключений. Отключение обработчика. Взаимодействие объектов sender и receiver. Обработка исключительных ситуаций. Обработка исключений в языках С/С++. Схема обработки исключений в  $C#$ .

2 Разработка сложных программ

Графические возможности. Программирование под Windows. Создание приложения с помощью мастера интегрированной рабочей среды Visual Studio.NET. Простейшие графические объекты. Структура Size. Структура Point. Структура Rectangle. Представление цвета. Кисти и перья. Интерфейс графического устройства – GDI+. Рисование линий и фигур. Рисование текста. Перерисовка окна приложения. Потоки. Помещение в поток одной функции. Помещение в поток нескольких функции. Уничтожение потока. Восстановление потока. Извлечение информации о состоянии потока. Приоритеты потоков. Остановка и возобновление работы потоков. Синхронизация работы потоков. Класс Interlocked. Класс Monitor. Развертывание приложения. Создание проекта установочной программы. Параметры компоновки установочной программы. Конфигурирование проекта установочной программы. Редактор условий установки. Проверка данных вводимых пользователем в диалоговом режиме. Проверка, вводимых данных на уровне поля. Применение событий для проверки на уровне поля. Событие KeyPress. Проверка вводимых символов. Работа с фокусом ввода. Событие Validating. Проверка событий клавиатуры на уровне формы. Проверка на уровне формы. Оповещение пользователя об ошибках ввода.

# 2.3 Курсовая работа

Курсовая работа по дисциплине «Технологии программирования» способствует развитию навыков поэтапной разработки нераспределённых объектноориентированных программ с использованием .NET технологии, разработки собственных классов и применения классов библиотеки .NET Framework, создания из них объектов и обеспечении требуемого совместного функционирования этих объектов как объектно-ориентированной модели, реализующей поставленную задачу. Приучает студентов к грамотному оформлению отчетов по выполненной работе.

В результате выполнения курсовой работы формируются компетенции ПК- $3: \Pi K-5.$ 

Содержание курсовой работы.

По выданному преподавателем заданию необходимо разработать и отладить на компьютере графическое приложение. Студент может предложить свой вариант задания по согласованию с преподавателем, тогда в задании указываются обязательные параметры программного приложения.

В графическом приложении должны быть созданы движущиеся объекты, с использованием потоков. Для хранения данных используется БД, графическое приложение позволяет добавлять, изменять и удалять данные. Изменение параметров объектов используется меню. Для реализации объектов используются классы. Программный интерфейс должен включать интерфейсные элементы типа меню, объекты которых создаются из соответствующих классов библиотеки NET Framework.

Задание на курсовую работу описывает поведение некоторого множества объектов, подлежащих реализации в виде программной системы.

Отчет по курсовой работе должен содержать: описание применения программы и разработанной программы, приложение с текстом программы.

Курсовая работа выполняется по теме «Разработка графического приложения» по вариантам. Задание курсовой работы оформляется индивидуально для каждого студента.

Курсовая работа включает следующие этапы:

1. Проектирование структуры программы: разработка внутренних структур для представления входных, выходных и промежуточных данных.

2. Структурное программирование и тестирование программы.

Расчетно-пояснительная записка.

Записка оформляется на формате А4 (шрифт Times New Roman, размер шрифта – 14), объемом 20-40 страниц и должна включать: титульный лист, оглавление, задание, введение, основной раздел с описанием разрабатываемой программной части, список используемой литературы, приложение, содержащее текст программы. Текст, таблицы, рисунки, формулы, библиография, схемы, листы спецификаций оформляются согласно ГОСТ.

#### **Задание на курсовое проектирование**

по дисциплине «Технологии программирования» для студентов 3-го курса направления 09.03.01

1. Разработать графическое приложение для работы с базой данных «Резервирование билетов» с наличием подвижных потоковых объектов и меню. Приложение должно обеспечивать просмотр всех таблиц, добавление новых данных и редактирование существующих.

2. Разработать графическое приложение для работы с базой данных «Коммунальные услуги» с наличием подвижных потоковых объектов и меню. Приложение должно обеспечивать просмотр всех таблиц, добавление новых данных и редактирование существующих.

3. Разработать графическое приложение для работы с базой данных «Автосервис» с наличием подвижных потоковых объектов и меню. Приложение должно обеспечивать просмотр всех таблиц, добавление новых данных и редактирование существующих.

# **3 ОЦЕНОЧНЫЕ МАТЕРИАЛЫ И МЕТОДИЧЕСКИЕ РЕКОМЕНДА-ЦИИ ПО ОСВОЕНИЮ ДИСЦИПЛИНЫ**

Текущий контроль успеваемости обеспечивает оценивание хода освоения дисциплины.

Промежуточная аттестация обеспечивает оценивание промежуточных результатов обучения по дисциплине.

Комплект оценочных материалов представляет собой совокупность оценочных средств (комплекс заданий различного типа с ключами правильных ответов, включая критерии оценки), используемых при проведении оценочных процедур

(текущего контроля, промежуточной аттестации) с целью оценивания достижения обучающимися результатов обучения по дисциплине.

Комплект оценочных материалов (текущего и промежуточного контроля), необходимых для оценивания результатов освоения дисциплины представлен в виде отдельного документа по дисциплине и хранится на кафедре-разработчике в бумажном или электронном виде.

## **3.1 Оценка успеваемости обучающихся**

Текущий контроль успеваемости и промежуточная аттестация по дисциплине (модулю) осуществляется в соответствии с балльно-рейтинговой системой по 100-балльной шкале. Пересчет суммы баллов в традиционную оценку представлен в таблице 3.1.

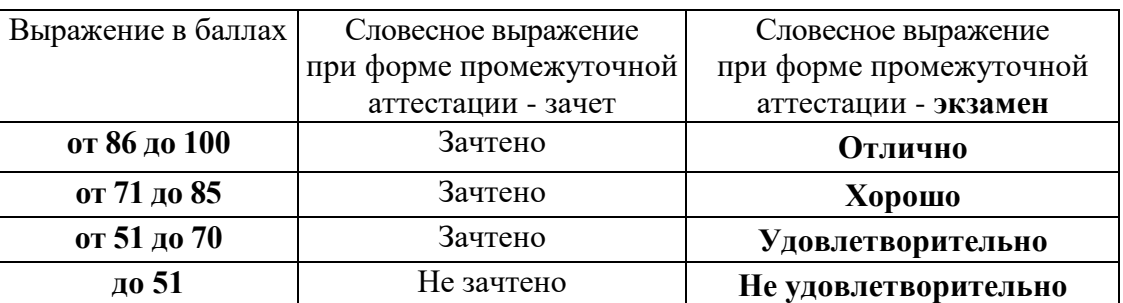

Таблица 3.1. Шкала оценки на промежуточной аттестации

## **4 ОБЕСПЕЧЕНИЕ ДИСЦИПЛИНЫ**

# **4.1 Учебно-методическое и информационное обеспечение дисциплины**

#### **4.1.1 Основная литература**

1. Введение в программирование на языке Visual C#: Учебное пособие / С.Р. Гуриков. - М.: Форум: НИЦ ИНФРА-М, 2013. - 448 с.: 70x100 1/16. http://znanium.com/bookread2.php?book=404441

2. Технология разработки программного обеспечения : учеб. пособие / Л.Г. Гагарина, Е.В. Кокорева, Б.Д. Виснадул ; под ред. Л.Г. Гагариной. — М. : ИД «ФОРУМ» : ИНФРА-М, 2017. — 400 с. — Режим доступа: <http://znanium.com/bookread2.php?book=768473>

#### **4.1.2 Дополнительная литература**

3. Гуриков С.Р. Введение в программирование на языке Visual C# : учеб. пособие / С.Р. Гуриков. — М. : ФОРУМ : ИНФРА-М, 2017. — 447 с. — Режим доступа: http://znanium.com/bookread2.php?book=752394

4. Объектно-ориентированное программирование с примерами на C#: Учебное пособие / Хорев П.Б. - М.: Форум, НИЦ ИНФРА-М, 2016. - 200 с. — Режим доступа:<http://znanium.com/bookread2.php?book=529350>

5. Ступина, А. А. Технология надежностного программирования задач автоматизации управления в технических системах [Электронный ресурс] : монография / А. А. Ступина, С. Н. Ежеманская. - Красноярск : Сиб. федер. ун-т, 2011. - 164 с. — Режим доступа:<http://znanium.com/bookread2.php?book=442655>

6. Осипов, Н.А. Разработка Windows приложений на C#. [Электронный ресурс] — Электрон. дан. — СПб. : НИУ ИТМО, 2012. — 74 с. — Режим доступа: https://e.lanbook.com/reader/book/40725/#50

#### **4.1.3 Методическая литература к выполнению практических и/или лабораторных работ**

1. Методические материалы к практическим занятиям по дисциплине «Технологии программирования» в электронном виде (место хранения кафедра КиТС).

2. Методические указания для выполнения лабораторных работ по дисциплине «Технологии программирования» в электронном виде (библиотека ЧФ КНИТУ-КАИ).

**4.1.4 Перечень информационных технологий и электронных ресурсов, используемых при осуществлении образовательного процесса по дисциплине (модулю)**

Организовано взаимодействие обучающегося и преподавателя с использованием электронной информационно-образовательной среды КНИТУ-КАИ.

1. Ефимова Ю.В. «Технологии программирования» [Электронный ресурс]: курс дистанционного обучения по направлению подготовки бакалавров 09.03.01 Информатика и вычислительная техника / КНИТУ-КАИ, Казань, 2016 – Доступ по логину и паролю. URL: https://bb.kai.ru:8443/webapps/blackboard/execute/content/blankPage?cmd=view&cont ent\_id=\_201016\_1&course\_id=\_11990\_1

Идентификатор курса 16\_17\_Chistopol\_KiTS\_Efimova\_TP.

# **4.1.5 Перечень ресурсов информационно-телекоммуникационной сети «Интернет», профессиональных баз данных, информационно-справочных систем, используемых при осуществлении образовательного процесса по дисциплине (модулю)**

1. Электронно-библиотечная система учебной и научной литературы. URL: [https://e.lanbook.com/.](https://e.lanbook.com/)

2. Электронно-библиотечная система учебной и научной литературы. URL: http://znanium.com/.

3. Электронно-библиотечная система учебной и научной литературы. URL: https://urait.ru/.

4. Научно-техническая библиотека КНИТУ-КАИ. URL: https://kai.ru/web/naucno-tehniceskaa-biblioteka .

## **4.2 Материально-техническое обеспечение дисциплины (модуля) и требуемое программное обеспечение**

Описание материально-технической базы и программного обеспечения, необходимого для осуществления образовательного процесса по дисциплине (модулю) приведено соответственно в таблицах 4.1 и 4.2.

| Наименование вида<br>учебных занятий | Наименование учебной ауди-<br>тории, специализированной<br>лаборатории                                                     | Перечень необходимого оборудова-<br>ния и технических средств обучения                                                                                                    |
|--------------------------------------|----------------------------------------------------------------------------------------------------|----------------------------------------------------------------------------------------------------|
| Лекционные занятия                   | Учебная аудитория для прове- $\mid$ - комплект учебной мебели;<br>занятий лекционного - доска;<br>дения<br>типа,<br>стации | семинарского типа, - специализированный комплекс тех-<br>групповых и индивидуальных нических средств обучения для<br>консультаций, текущего кон- учебной аудитории с выходом в Ин-<br>троля и промежуточной атте- тернет (мультимедиа-проектор, ком-<br>пьютер, настенный экран, документ-<br>камера, система звукового сопро-<br>вождения отображаемых видеомате- |
|                                      |                                                                                                    | риалов).                                                                                                    |

Таблица 4.1 – Материально-техническое обеспечение дисциплины (модуля)

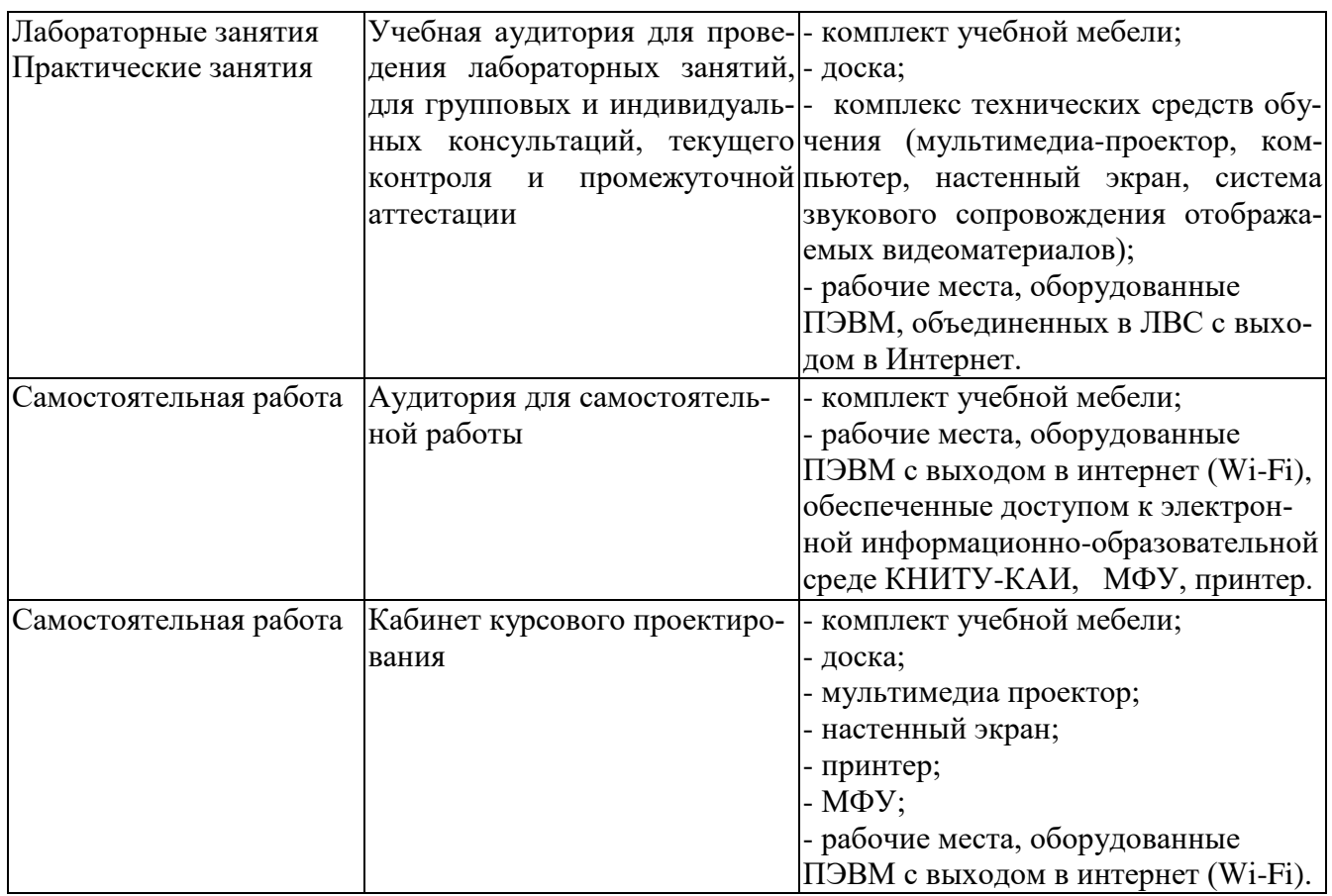

Таблица 4.2 – Лицензионное и свободно распространяемое программное обеспечение, в том числе отечественного производства, используемое при осуществлении образовательного процесса по дисциплине

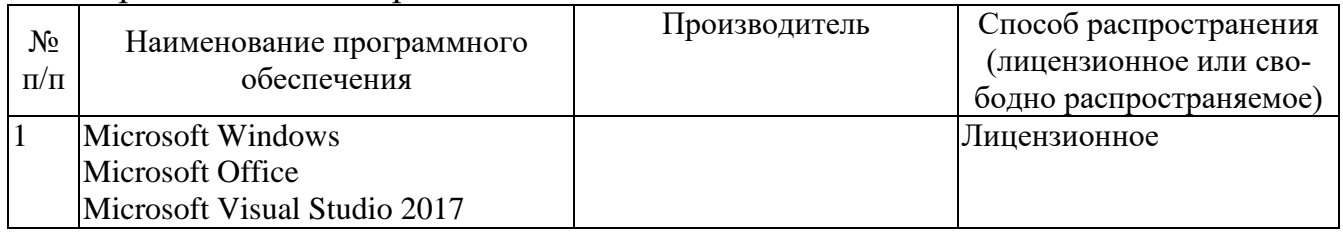

# **5 ОСОБЕННОСТИ РЕАЛИЗАЦИИ ДИСЦИПЛИНЫ (МОДУЛЯ) ДЛЯ ЛИЦ С ОГРАНИЧЕННЫМИ ВОЗМОЖНОСТЯМИ ЗДОРОВЬЯ И ИНВА-ЛИДОВ**

Обучение по дисциплине (модулю) обучающихся с ограниченными возможностями здоровья и инвалидов осуществляется с учетом особенностей психофизического развития, индивидуальных возможностей и состояния здоровья таких обучающихся.

Обучение лиц с ограниченными возможностями здоровья и инвалидов организуется как совместно с другими обучающимися, так и в отдельных группах.

Для лиц с ограниченными возможностями здоровья и инвалидов предусмотрены дополнительные оценочные материалы, перечень которых указан в таблице 5.1.

Таблица 5.1 – Дополнительные материалы оценивания для лиц с ограниченными возможностями здоровья и инвалидов

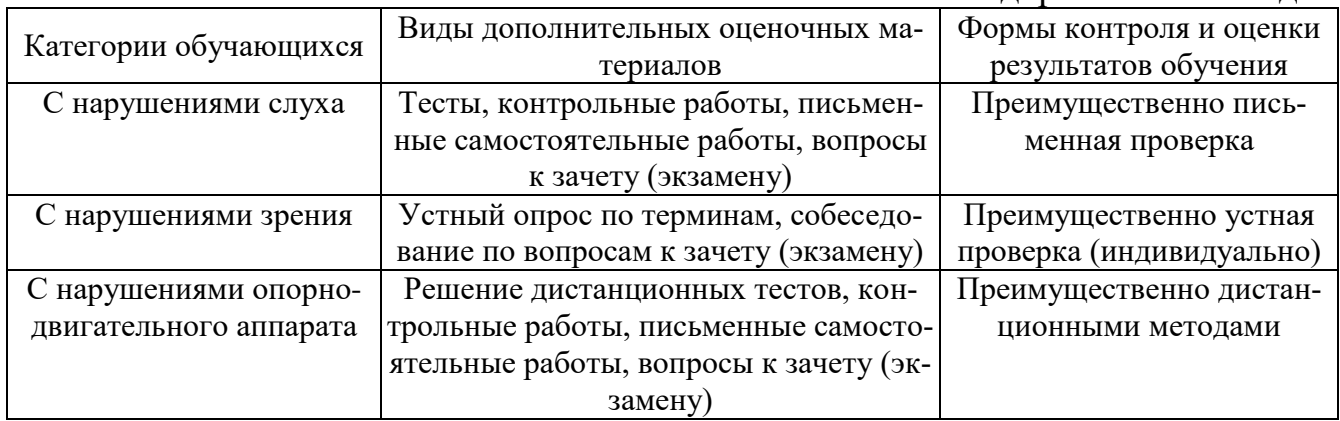

Для лиц с ограниченными возможностями здоровья и инвалидов предусматривается доступная форма предоставления заданий оценочных средств, например:

– в печатной форме;

– в печатной форме с увеличенным шрифтом;

– в форме электронного документа;

– методом чтения ассистентом задания вслух;

– предоставление задания с использованием сурдоперевода.

Лицам с ограниченными возможностями здоровья и инвалидам увеличивается время на подготовку ответов на контрольные вопросы. Для таких обучающихся предусматривается доступная форма предоставления ответов на задания, а именно:

– письменно на бумаге;

– набор ответов на компьютере;

– набор ответов с использованием услуг ассистента;

– представление ответов устно.

При необходимости для лиц с ограниченными возможностями здоровья и инвалидов процедура оценивания результатов обучения может проводиться в несколько этапов.

Учебно-методические материалы для самостоятельной и аудиторной работы обучающихся из числа лиц с ограниченными возможностями здоровья и инвалидов предоставляются в формах, адаптированных к ограничениям их здоровья и восприятия информации.

Освоение дисциплины (модуля) лицами с ограниченными возможностями здоровья и инвалидами осуществляется с использованием средств обучения общего и специального назначения.

При занятиях с обучающимися **с нарушениями слуха** предусмотрено использование звукоусиливающей аппаратуры, мультимедийных средств и других технических средств приема/передачи учебной информации в доступных формах, мобильной системы преподавания для обучающихся с инвалидностью, портативной индукционной системы. Учебная аудитория, в которой занимаются обучающиеся с нарушением слуха, оборудована компьютерной техникой, аудиотехникой, видеотехникой, электронной доской, мультимедийной системой.

При занятиях с обучающимися **с нарушениями зрениями** предусмотрено использование в лекционных и учебных аудиториях возможности просмотра удаленных объектов (например, текста на доске или слайда на экране) при помощи видеоувеличителей для комфортного просмотра.

При занятиях с обучающимися **с нарушениями опорно-двигательного аппарата** используются альтернативные устройства ввода информации и другие технические средства приема/передачи учебной информации в доступных формах, мобильной системы обучения для людей с инвалидностью.

# ЛИСТ РЕГИСТРАЦИИ ИЗМЕНЕНИЙ

Изменения, вносимые в рабочую программу дисциплины (модуля)

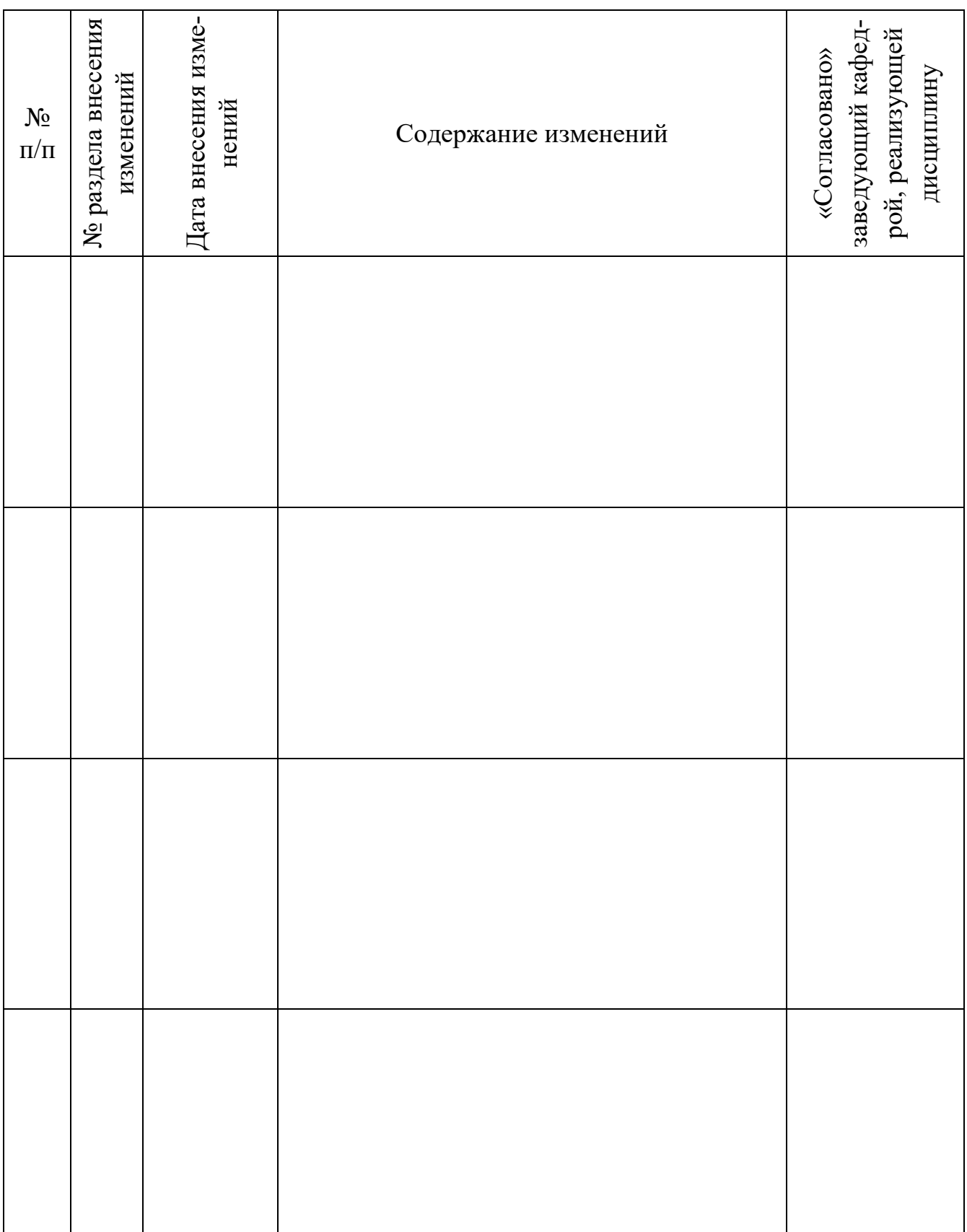